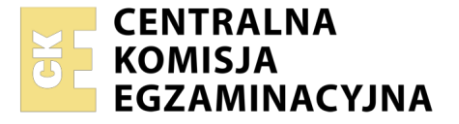

Nazwa kwalifikacji: **Projektowanie lokalnych sieci komputerowych i administrowanie sieciami** Oznaczenie kwalifikacji: **E.13** Wersja arkusza: **SG**

> **E.13-SG-22.06** Czas trwania egzaminu: **60 minut**

# **EGZAMIN POTWIERDZAJĄCY KWALIFIKACJE W ZAWODZIE Rok 2022 CZĘŚĆ PISEMNA**

**PODSTAWA PROGRAMOWA 2012**

#### **Instrukcja dla zdającego**

- 1. Sprawdź, czy arkusz egzaminacyjny zawiera 11 stron. Ewentualny brak stron lub inne usterki zgłoś przewodniczącemu zespołu nadzorującego.
- 2. Do arkusza dołączona jest KARTA ODPOWIEDZI, na której w oznaczonych miejscach:
	- − wpisz oznaczenie kwalifikacji,
	- − zamaluj kratkę z oznaczeniem wersji arkusza,
	- − wpisz swój numer PESEL\*,
	- − wpisz swoją datę urodzenia,
	- − przyklej naklejkę ze swoim numerem PESEL.
- 3. Arkusz egzaminacyjny zawiera test składający się z 40 zadań.
- 4. Za każde poprawnie rozwiązane zadanie możesz uzyskać 1 punkt.
- 5. Aby zdać część pisemną egzaminu musisz uzyskać co najmniej 20 punktów.
- 6. Czytaj uważnie wszystkie zadania.
- 7. Rozwiązania zaznaczaj na KARCIE ODPOWIEDZI długopisem lub piórem z czarnym tuszem/ atramentem.
- 8. Do każdego zadania podane są cztery możliwe odpowiedzi: A, B, C, D. Odpowiada im następujący układ kratek w KARCIE ODPOWIEDZI:

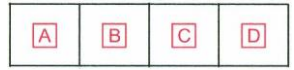

- 9. Tylko jedna odpowiedź jest poprawna.
- 10. Wybierz właściwą odpowiedź i zamaluj kratkę z odpowiadającą jej literą np., gdy wybrałeś odpowiedź "A":

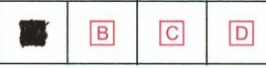

11. Staraj się wyraźnie zaznaczać odpowiedzi. Jeżeli się pomylisz i błędnie zaznaczysz odpowiedź, otocz ją kółkiem i zaznacz odpowiedź, którą uważasz za poprawną, np.

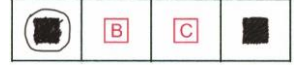

12. Po rozwiązaniu testu sprawdź, czy zaznaczyłeś wszystkie odpowiedzi na KARCIE ODPOWIEDZI i wprowadziłeś wszystkie dane, o których mowa w punkcie 2 tej instrukcji.

#### **Pamiętaj, że oddajesz przewodniczącemu zespołu nadzorującego tylko KARTĘ ODPOWIEDZI.**

*Powodzenia!*

## **Zadanie 1.**

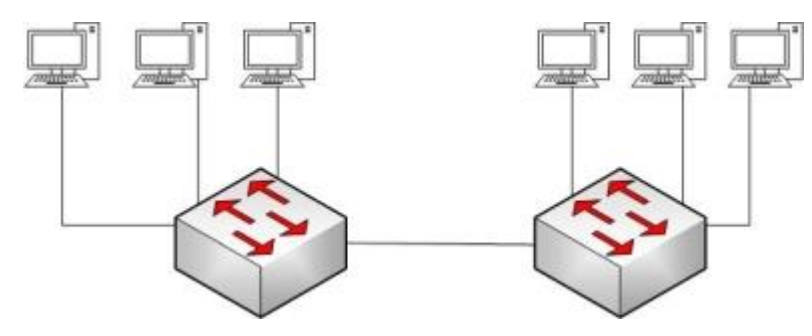

Rysunek przedstawia topologię

- A. gwiazdy.
- B. magistrali.
- C. rozszerzonej gwiazdy.
- D. podwójnego pierścienia.

# **Zadanie 2.**

Zgodnie z normą PN-EN 50174 rozplot kabla UTP nie powinien być większy niż

- A. 10 mm
- B. 13 mm
- C. 20 mm
- D. 30 mm

# **Zadanie 3.**

Strzałka na rysunku przedstawiającym schemat systemu sieciowego według normy PN-EN 50173 wskazuje okablowanie

- A. poziome.
- B. pionowe.
- C. kampusowe.
- D. szkieletowe zewnętrzne.

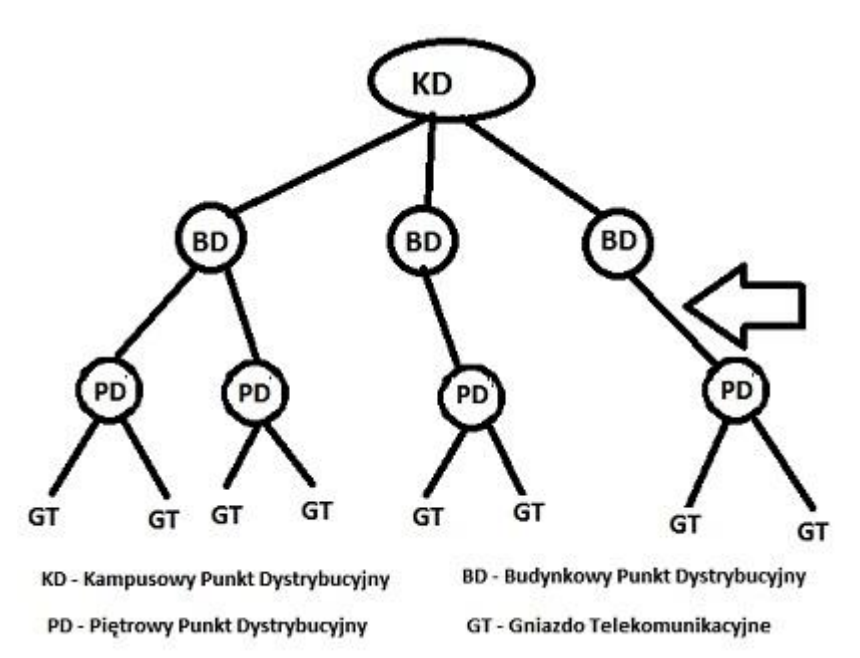

# **Zadanie 4.**

Zgodnie z normą TIA/EIA-568-B.1 kabel UTP 5e z przeplotem jest tworzony poprzez zamianę ułożenia we wtyczce 8P8C następujących par przewodów (odpowiednio według kolorów):

- A. biało-zielony i zielony z biało-brązowym i brązowym.
- B. biało-zielony i zielony z biało-niebieskim i niebieskim.
- C. biało-pomarańczowy i pomarańczowy z biało-zielonym i zielonym.
- D. biało-pomarańczowy i pomarańczowy z biało-brązowym i brązowym.

# **Zadanie 5.**

Organizacją publikującą dokumenty RFC (*Request For Comments*) regulujące rozwój Internetu jest

- A. IETF (*Internet Engineering Task Force*).
- B. ANSI (*American National Standards Institute*).
- C. ISO (*International Organization for Standarization*).
- D. IEEE (*The Institute of Electrical and Electronics Engineers*).

# **Zadanie 6.**

Aby zabezpieczyć komunikację terminalową z serwerem, należy użyć połączenia z wykorzystaniem protokołu

- A. SSH
- B. SFTP
- C. TFTP
- D. Telnet

# **Zadanie 7.**

W trakcie obserwacji pakietów za pomocą sniffera zauważono, że urządzenia komunikują się na portach 20 oraz 21. Oznacza to, zakładając domyślną konfigurację, że obserwowanym protokołem jest protokół

- A. FTP
- B. SSH
- C. DHCP Więcej arkuszy znajdziesz na stronie: arkusze.pl
	- D. SMTP

# **Zadanie 8.**

Która z par: protokół – warstwa, w której pracuje protokół, jest poprawnie połączona według modelu TCP/IP?

- A. DHCP warstwa dostępu do sieci.
- B. RARP warstwa transportowa.
- C. ICMP warstwa Internetu.
- D. DNS warstwa aplikacji.

## **Zadanie 9.**

Znak towarowy dla certyfikowanych produktów opartych na standardach IEEE 802.11 to

- A. DSL
- B. LTE
- C. Wi-Fi
- D. GSM

# **Zadanie 10.**

Na przedstawionym rysunku urządzeniem, poprzez które połączone są komputery, jest

- A. ruter.
- B. most.
- C. przełącznik.
- D. regenerator.

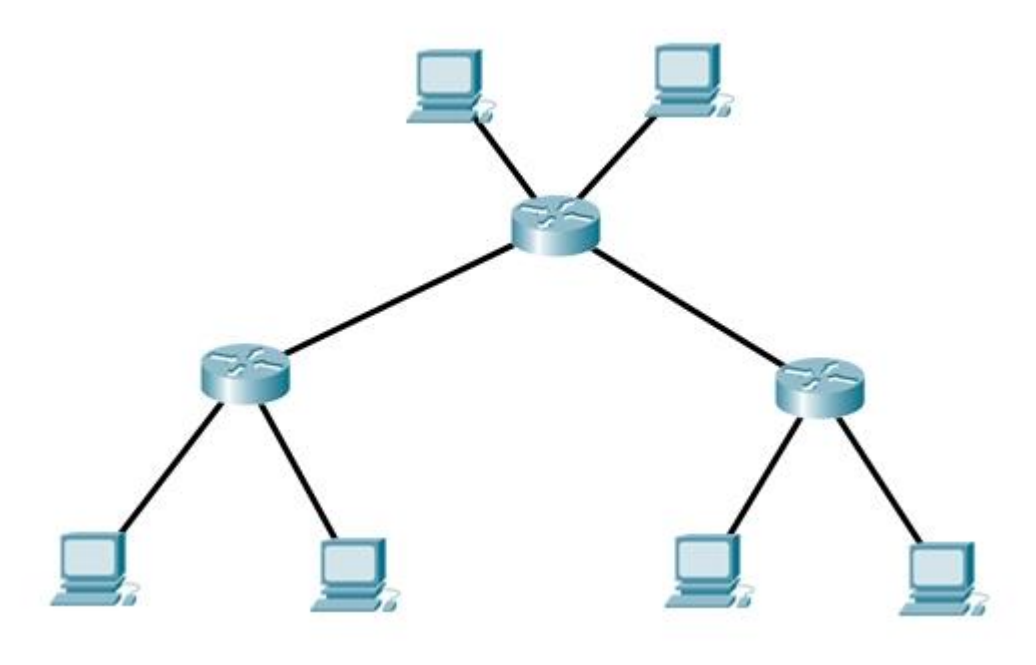

# **Zadanie 11.**

Typ transmisji danych do jednego bądź kilku komputerów w jednej chwili, w której odbiorcy są widziani dla nadawcy jako pojedynczy grupowy odbiorca, to

- A. unicast.
- B. anycast.
- C. multicast.
- D. broadcast.

# **Zadanie 12.**

W modelu ISO/OSI protokoły TCP i UDP pracują w warstwie

- A. sieci.
- B. aplikacji.
- C. łącza danych.
- D. transportowej.

# **Zadanie 13.**

Zestawienie połączenia między dwoma odległymi hostami, za pośrednictwem publicznej sieci, np. Internet, w taki sposób, że węzły tej sieci są przezroczyste dla przesyłanych w ten sposób pakietów, to

- A. VM (*Virtual Machine*).
- B. VPN (*Virtual Private Network*).
- C. VLAN (*Virtual Lan Area Network*).
- D. VoIP (*Voice over Internet Protocol*).

#### **Zadanie 14.**

W trakcie tworzenia projektu sieci komputerowej należy w pierwszej kolejności

- A. sporządzić kosztorys.
- B. dobrać urządzenia sieciowe.
- C. przeprowadzić analizę biznesową.
- D. sporządzić dokumentację powykonawczą.

#### **Zadanie 15.**

Urządzeniem, które umożliwia komputerom bezprzewodowy dostęp do przewodowej sieci komputerowej, jest

- A. modem.
- B. regenerator.
- C. koncentrator.
- D. punkt dostępu.

# **Zadanie 16.**

Które urządzenie należy podłączyć do sieci lokalnej w miejscu wskazanym na rysunku, aby komputery miały dostęp do Internetu?

- A. Most.
- B. Ruter.
- C. Przełącznik.
- D. Koncentrator.

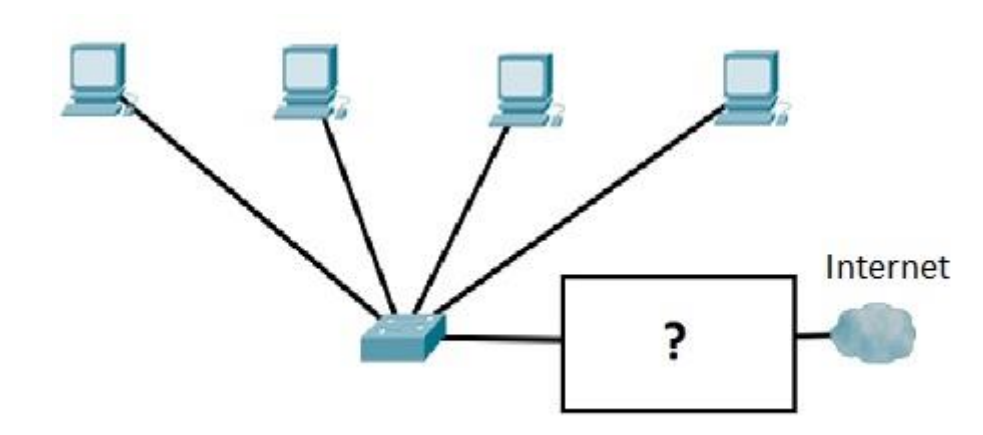

#### **Zadanie 17.**

Który standard specyfikacji IEEE 802.3 należy zastosować w środowisku, w którym występują zakłócenia elektromagnetyczne, jeśli odległość od punktu dystrybucyjnego do punktu abonenckiego wynosi 200 m?

- A. 10Base2
- B. 100BaseT
- C. 100BaseFX
- D. 1000BaseTX

# **Zadanie 18.**

Które urządzenie jest stosowane do mocowania kabla w module Keystone?

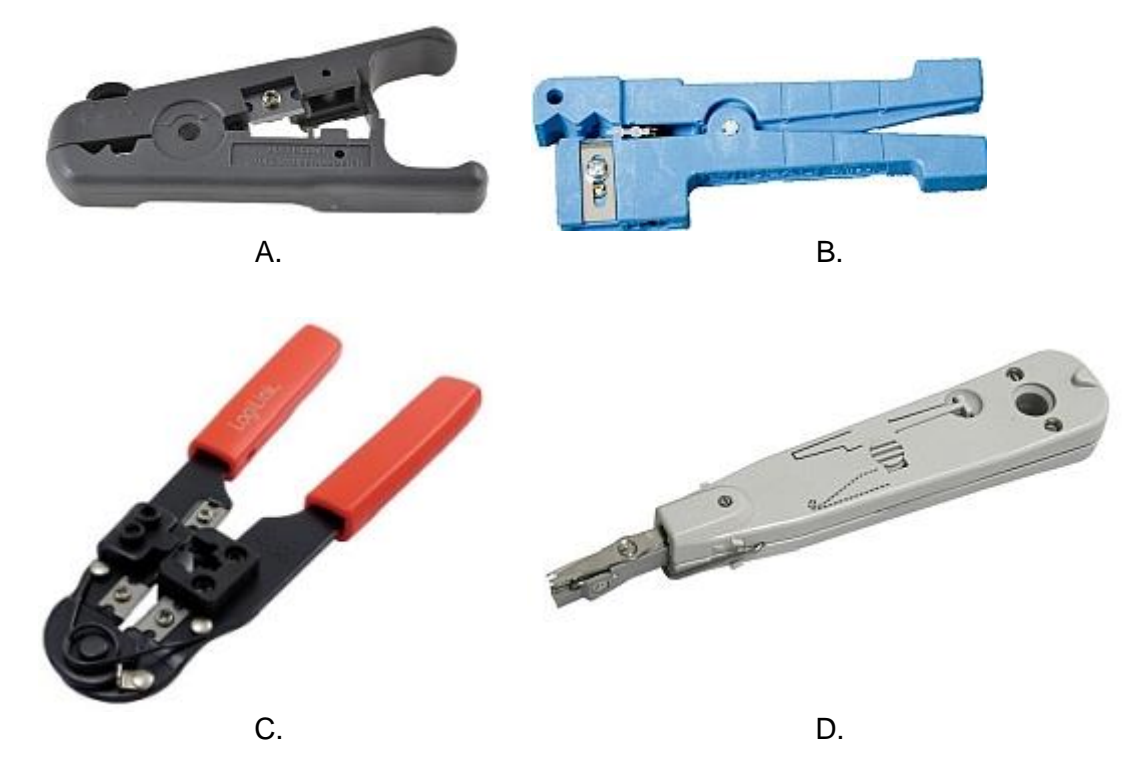

# **Zadanie 19.**

Do której klasy adresów IPv4 należą adresy zawierające najbardziej znaczące dwa bity o wartości 10?

- A. Klasy A.
- B. Klasy B.
- C. Klasy C.
- D. Klasy D.

# **Zadanie 20.**

Który z adresów jest adresem hosta należącego do sieci 10.128.0.0/10?

- A. 10.127.255.255
- B. 10.160.255.255
- C. 10.191.255.255
- D. 10.192.255.255

## **Zadanie 21.**

W adresacji IPv6 typowy podział długości związanej z adresem sieci i identyfikatorem hosta wynosi odpowiednio

- A. 16 bitów / 112 bitów.
- B. 32 bity / 96 bitów.
- C. 64 bity / 64 bity.
- D. 96 bitów / 32 bity.

#### **Zadanie 22.**

Pełna postać adresu IPv6 2001:0:db8::1410:80ab to

- A. 2001:0000:db80:0000:0000:0000:1410:80ab
- B. 2001:0000:0db8:0000:0000:0000:1410:80ab
- C. 2001:0001:0db8:0000:0000:0000:1410:80ab
- D. 2001:1000:0db8:0000:0000:0000:1410:80ab

# **Zadanie 23.**

Ile maksymalnie adresów można przydzielić hostom w sieci 10.0.0.0/22?

- A. 510 adresów.
- B. 512 adresów
- C. 1022 adresy.
- D. 1024 adresy.

# **Zadanie 24.**

Które polecenie systemu z rodziny Windows pozwala sprawdzić, przechowywane w pamięci podręcznej komputera, zapamiętane tłumaczenia nazw DNS na adresy IP?

- A. ipconfig /renew
- B. ipconfig /release
- C. ipconfig /flushdns
- D. ipconfig /displaydns

# **Zadanie 25.**

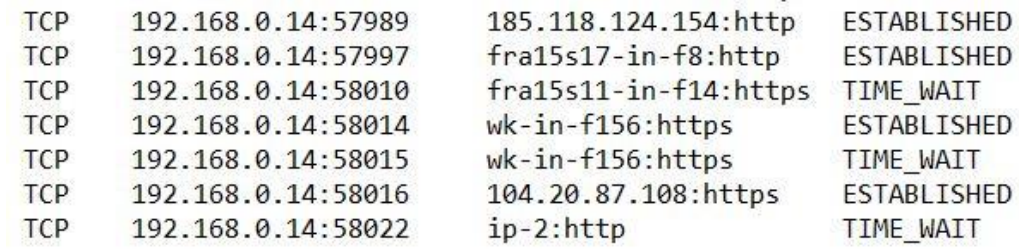

Więcej arkuszy znajdziesz na stronie: arkusze.pl Więcej arkuszy znajdziesz na stronie: arkusze.pl

Które z poleceń systemu Windows należy zastosować, aby otrzymać wynik jak na przedstawionym rysunku?

- A. ping
- B. tracert
- C. netstat
- D. ipconfig

## **Zadanie 26.**

Aby serwer Windows mógł zarządzać usługami katalogowymi, należy zainstalować

- A. rolę serwera Web.
- B. kontroler domeny.
- C. rolę serwera DHCP.
- D. usługi zarządzania prawami.

#### **Zadanie 27.**

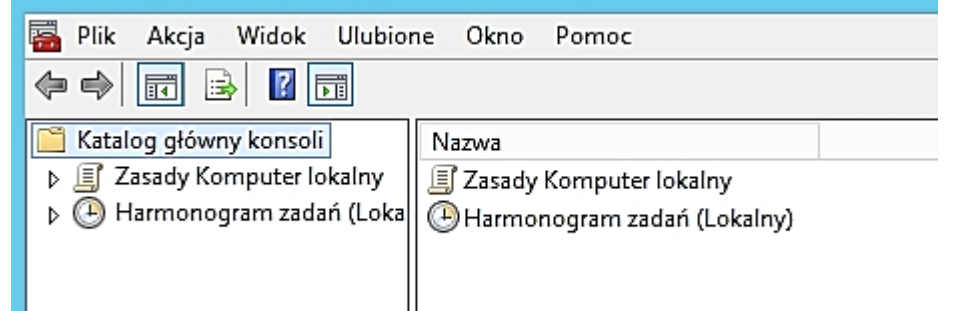

Aby uruchomić konsolę przedstawioną na rysunku, należy wpisać w wierszu poleceń

- A. mmc
- B. gpedit
- C. eventvwr
- D. gpupdate

#### **Zadanie 28.**

Usługa serwerowa, która umożliwia udostępnianie linuksowych usług drukowania oraz serwera plików stacjom roboczym Windows, to

- A. CUPS
- B. Vsftpd
- C. Samba
- D. Postfix

# **Zadanie 29.**

Więcej arkuszy znajdziesz na stronie: arkusze.pl

Otwarty (Open Source) serwer WWW, dostępny dla wielu systemów operacyjnych, to

- A. IIS
- B. Lynx
- C. WINS
- D. Apache

# **Zadanie 30.** Więcej arkuszy znajdziesz na stronie: arkusze.pl

Oprogramowanie do wirtualizacji dostępne jako rola w systemie Windows Serwer 2012 to

- A. VMware
- B. Hyper-V
- C. Virtual PC
- D. Virtual Box

## **Zadanie 31.**

Profil użytkownika systemu Windows Serwer, który po wylogowaniu nie zapisuje zmian na serwerze i stacji roboczej oraz jest usuwany pod koniec każdej sesji, to profil

- A. lokalny.
- B. mobilny.
- C. tymczasowy.
- D. obowiązkowy.

#### **Zadanie 32.**

Który protokół służy do przesyłania plików na serwer?

- A. FTP (*File Transfer Protocol*).
- B. DNS (*Domain Name System*).
- C. HTTP (*Hyper Text Transfer Protocol*).
- D. DHCP (*Dynamic Host Configuration Protocol*).

#### **Zadanie 33.**

Protokół, dzięki któremu po połączeniu z serwerem pocztowym transmitowane są na komputer jedynie same nagłówki wiadomości, a transmisja treści oraz załączników następuje dopiero po otwarciu danego listu, to

- A. POP3
- B. IMAP
- C. MIME
- D. SMTP

#### **Zadanie 34.**

Narzędzie systemów z rodziny Windows stosowane do modyfikowania parametrów pracy interfejsów sieciowych, np. zmiana dynamicznej konfiguracji karty sieciowej na statyczną, to

- A. netsh
- B. netstat
- C. ipconfig
- D. nslookup

#### **Zadanie 35.**

Więcej arkuszy znajdziesz na stronie: arkusze.pl

Host automatycznie pobiera adres IP z serwera DHCP. W przypadku gdy serwer DHCP ulegnie uszkodzeniu, karcie sieciowej zostanie przypisany adres IP z zakresu

- A. 224.0.0.1 ÷ 224.255.255.254
- B. 192.168.0.1 ÷ 192.168.255.254
- C. 169.254.0.1 ÷ 169.254.255.254
	- D. 127.0.0.1 ÷ 127.255.255.255.254

#### **Zadanie 36.**

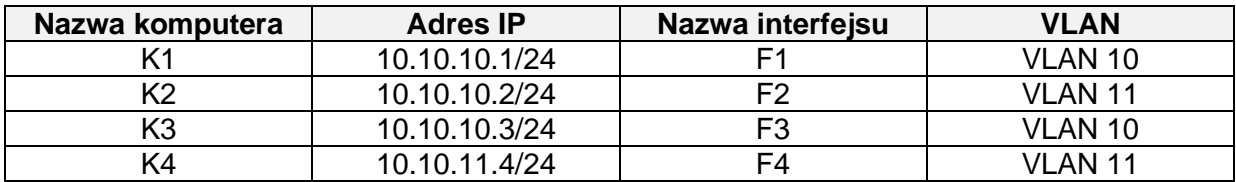

Komputery K1, K2, K3, K4 są podłączone do interfejsów przełącznika przypisanych do VLAN-ów podanych w tabeli. Które komputery mogą się ze sobą komunikować?

- A. K1 z K2
- B. K1 z K3
- C. K1 z K4
- D. K2 z K4

#### **Zadanie 37.**

Na rysunku jest przedstawiony komunikat pojawiający się po wpisaniu adresu IP podczas konfiguracji połączenia sieciowego na komputerze. Adres IP wprowadzony przez administratora jest adresem IP

- A. sieci.
- B. komputera.
- C. pętli zwrotnej.
- D. rozgłoszeniowym.

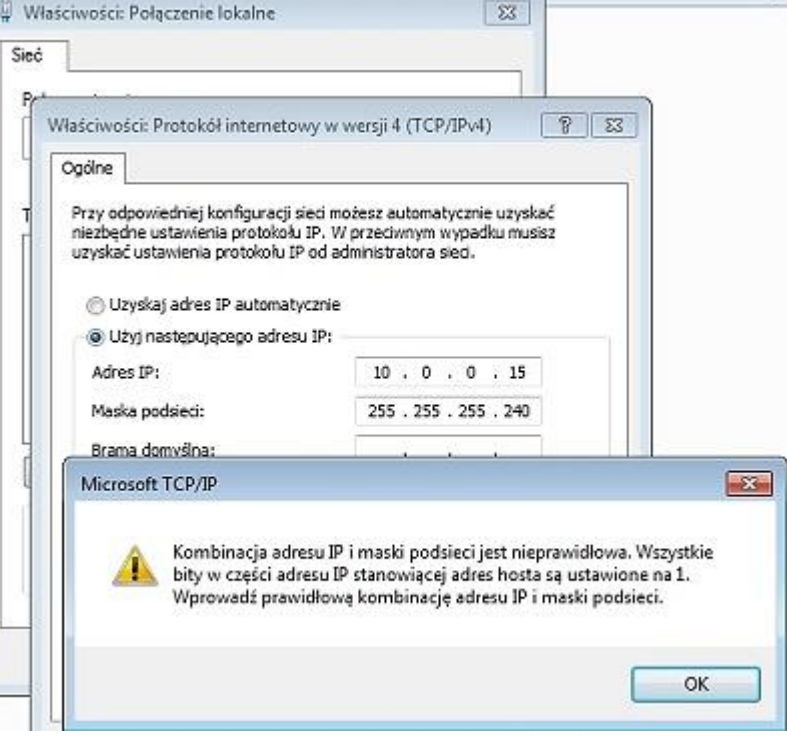

#### **Zadanie 38.**

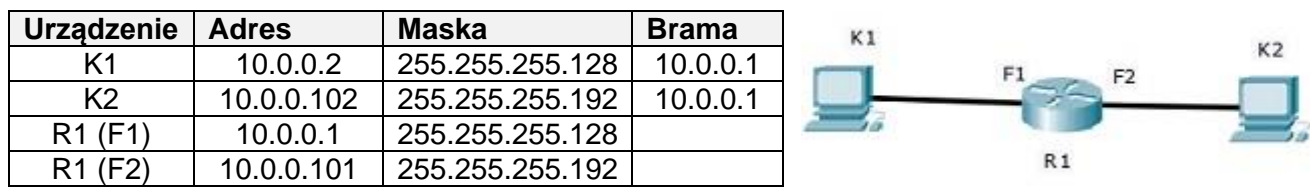

Komputery K1 i K2 nie mogą się komunikować. Adresacja urządzeń jest podana w tabeli. Co należy zmienić, aby przywrócić komunikację w sieci?

- A. Adres bramy dla K1.
- B. Adres bramy dla K2.
- C. Maskę w adresie dla K1.
- D. Maskę w adresie dla K2.

#### Konfiguracja serwera

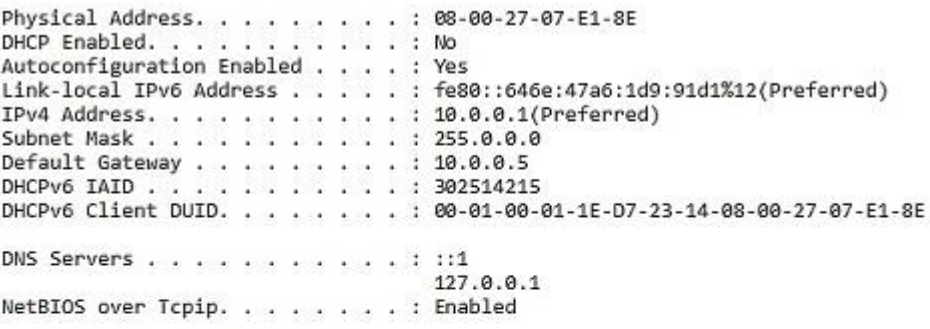

#### Konfiguracja klienta

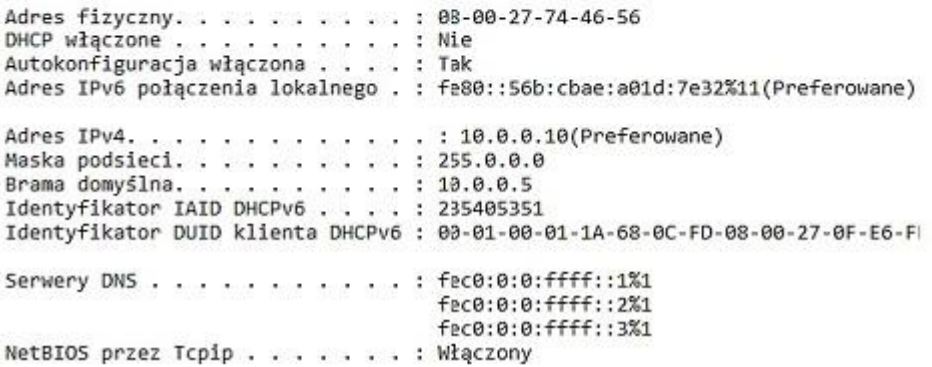

Na podstawie zrzutu ekranu wskaż, który adres należy zmienić w konfiguracji klienta lub serwera, aby komputer można było podłączyć do domeny?

- A. Adres DNS w konfiguracji serwera na 10.0.0.1
- B. Adres IPv4 w konfiguracji serwera na 10.0.0.10
- C. Adres IPv4 w konfiguracji klienta na 10.0.0.1
- D. Adres DNS w konfiguracji klienta na 10.0.0.1

# **Zadanie 40.**

*Dyn, firma, której serwery DNS zaatakowano, przyznała, że część ataku …. nastąpiła za pomocą różnych urządzeń połączonych z siecią. Ekosystem kamer, czujników, kontrolerów nazywany ogólnie "Internetem rzeczy" został użyty przez przestępców jako botnet − sieć maszyn-zombie. Do tej pory taką rolę pełniły głównie komputery.*

Cytat opisuje atak typu

- A. DOS
- B. DDOS
- C. flooding
- D. mail bombing